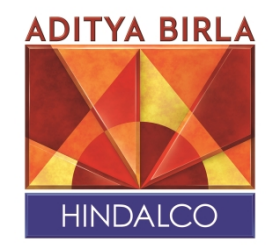

### **21st March, 2022**

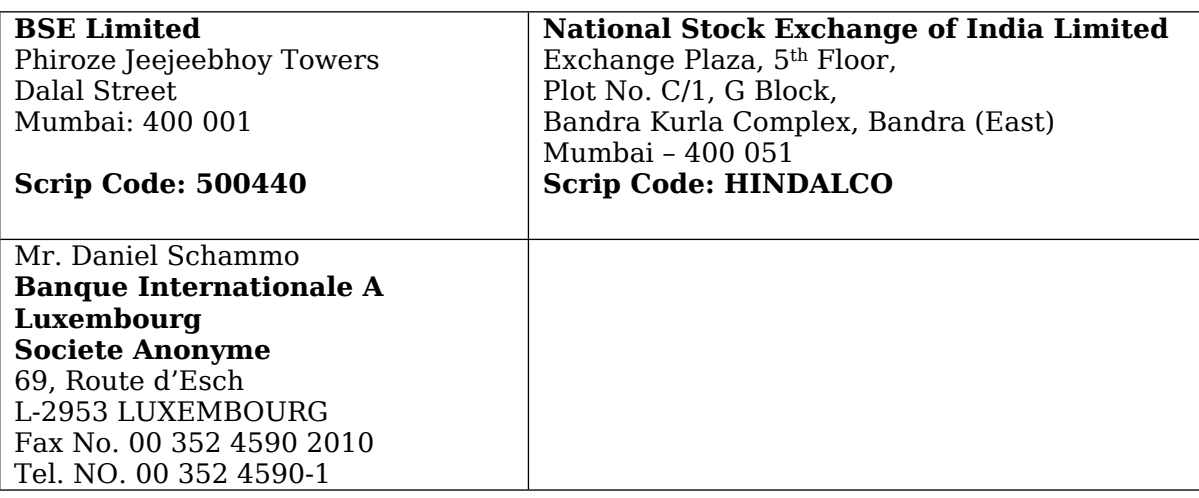

**Sub: Intimation regarding Hindalco Industries Ltd ('the company') Investors Day 2022, Virtual Conference scheduled on 30th March 2022 between 4:00 PM to 6:00 PM India Time.**

**Ref: Regulation 30 of the Securities and Exchange Board of India (Listing Obligations and Disclosure Requirements) Regulations, 2015 ('Listing Regulations')**

Dear Sir/ Madam,

Pursuant to Regulation 30 of Listing Regulations, please find attached herewith the Invite with a live webcast link and the instruction manual to join Hindalco Investors Day- for the presentation by the company representatives followed by a Q&A session on 30th March 2022 at 4:00 PM India Time.

This is for your information and record.

Yours Faithfully For **Hindalco Industries Limited** 

**Anil Malik President & Company Secretary**

#### **Hindalco Industries Limited**

6th & 7th Floor, Birla Centurion, Pandurang Budhkar Marg, Worli, Mumbai – 400030, India T:+91 22 66626666/62610555 | F:+912262610400/62610500 | W: [www.hindalco.com](http://www.hindalco.com) Registered Office : Ahura Centre, 1st Floor, B wing, Mahakali Caves Road, Andheri (East), Mumbai – 400093, India Corporate ID No: L27020MH1958PLC011238

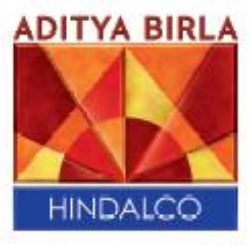

On behalf of **Hindalco Industries Limited Satish Pai, Managing Director** 

# invites you to join **HINDALCO INVESTORS** DAY virtual conference

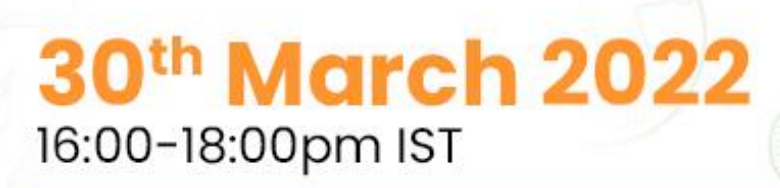

# **Click here to join the live webcast**

Please refer to the attached instruction manual

## **INSTRUCTIONS**

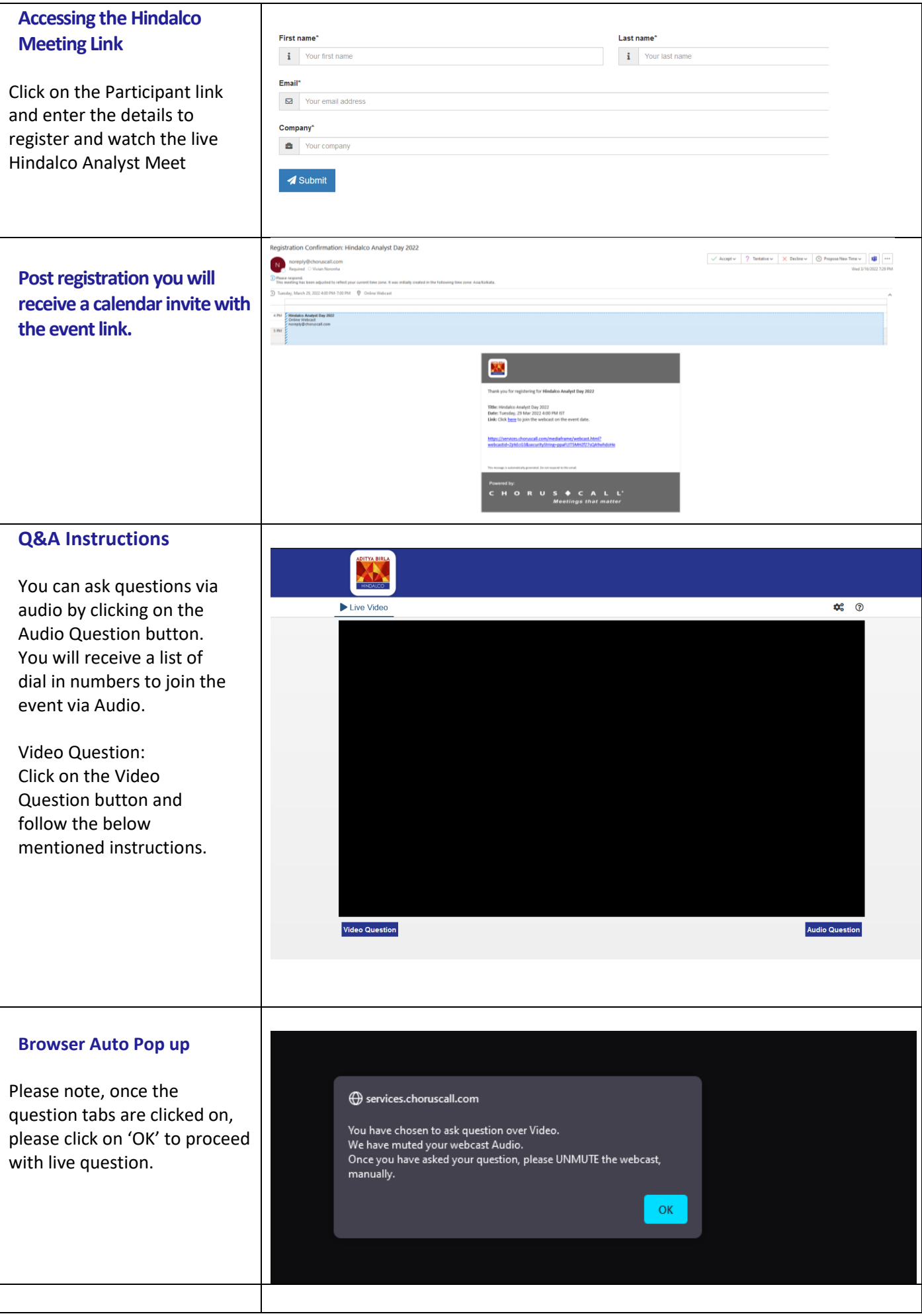

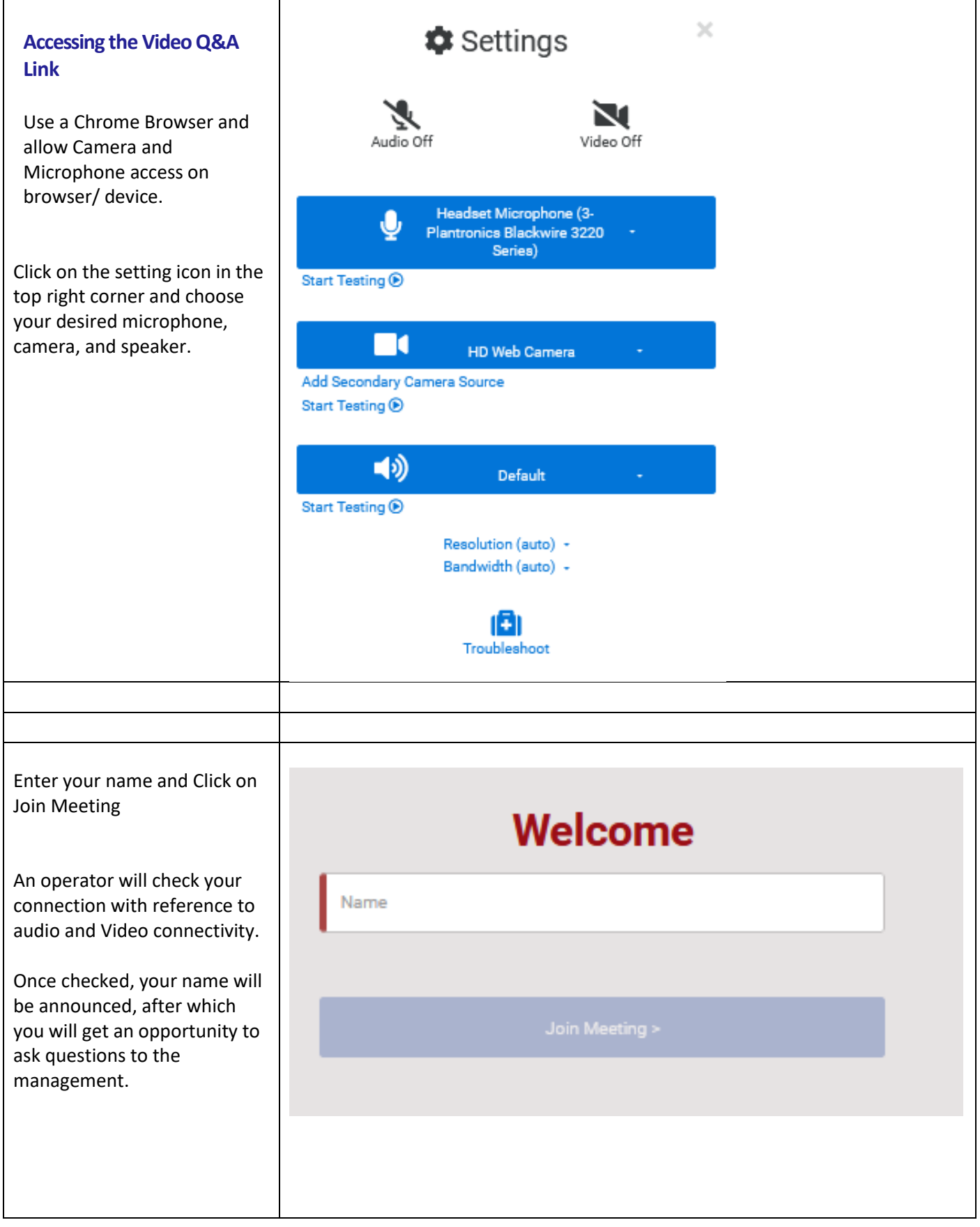